## 學生申請證照獎勵流程圖

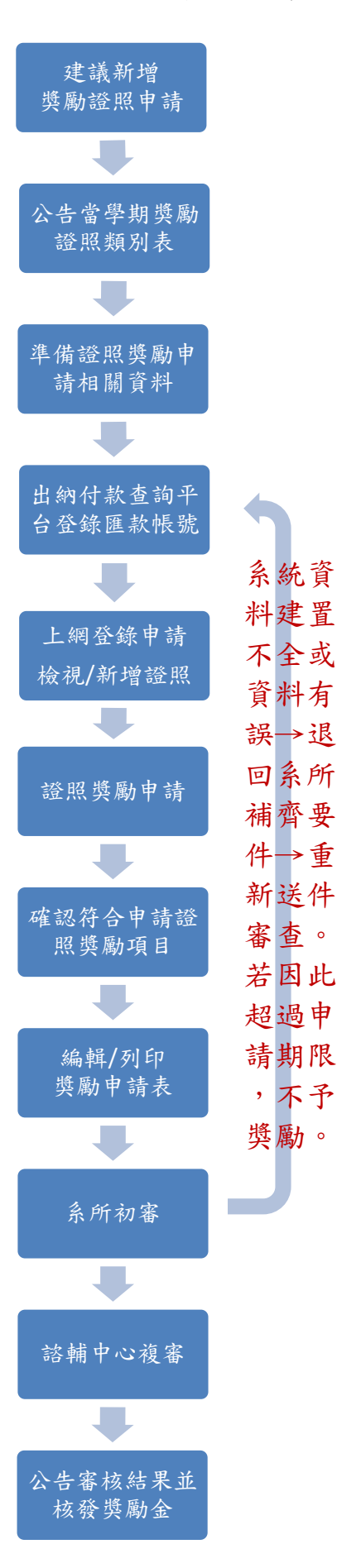

取得未列入證照獎勵類(級)別表之專業證照,欲建議列入獎勵 者,請填[寫申請表,](http://spirit.tku.edu.tw:8080/tku/service_table_detail.jsp?sectionId=7&tableId=649)依學務處當學期公告日期送就讀系所初審, 諮輔中心複審。

公告當學期證照獎勵類(級)別表後開始受理證照獎勵申請。

1. 學生證正面影本 2. 證照正本及影本

系統資

新送件 審查。

,不予 獎勵。

完成匯款帳號之登錄,並列印匯款同意書,連同存摺影 本送出納組(B304 室)審核通過。

- 1. 選擇「⊙配合申請專業證照獎勵資料模式」登錄證照核發/ 生效日期。 料建置 不全或
- 2. 查詢新增證照。(請檢核證照名稱、證照級別/分數、發照單 位正確性) 資料有 誤→退

點選「證照獎勵申請」系統自動篩選符合專業證照獎勵類(級) 別表且核發生效日期於規定期間內之證照清單。 回系所 補齊要

> 確認符合證照獎勵要點、專業證照獎勵類(級)別表、核發生效日 期規定、在學身份且能備齊證照正本及影本供查驗。

編輯聯絡方式、列印證照獎勵申請表

申請表簽名併同申請資料送就讀系所審核。系所審核檢附資料 是否符合並依獎勵要點規定辦理。缺件須能於申請期間截止前 補件,資料有誤退回重送。

諮輔中心依規定複審系所初審通過之申請表單,核算獎勵金。

1. 學務處公告及通知申請人審核結果。

2. 核發獎勵金。